To Create a Reservation, click on create a reservation or click book now by selecting from the reservation templates available to you.

| 🞇 ems                         |                                    |                                              | ? Gessner, James 🚢 🗸 |
|-------------------------------|------------------------------------|----------------------------------------------|----------------------|
| 希 номе                        | SITE HOME MY HOME                  |                                              | 6                    |
|                               | My Reservation Templates           |                                              |                      |
| MY EVENTS                     | Academic Auditoriums               |                                              | book now about       |
| BROWSE                        | Academic Classrooms                |                                              | book now about       |
| EVENTS                        | Academic Computer Labs             |                                              |                      |
| LOCATIONS                     |                                    |                                              | book now about       |
| DEPTS/GROUPS                  | AL 103 - Schweiker Room            |                                              | book now about       |
| LINKS                         | AL 243 - Computer Lab              |                                              | book now about       |
| AUTO RESERVE                  | AL Conference Rooms                |                                              | book now about       |
| BU Academic Calendars         | AL Conference Rooms (Auto Reserve) |                                              | book now about       |
| BU Catering                   | Alunni House Great Room            |                                              | book now about       |
| BU Maintenance Work Orders (  |                                    |                                              | *                    |
| BU Parking Info               | My Bookings                        |                                              |                      |
| BU Policy 2410 (Background Ce | DECEMBER 12, 2016 SEARCH           |                                              | Eastern Time [ET]    |
| Campus Building Info          |                                    | Day Month Date ~                             | Previous Today Next  |
| Campus Map                    |                                    |                                              |                      |
| Classrooms                    |                                    |                                              |                      |
| Computer Labs                 |                                    |                                              |                      |
| Conference Rooms              |                                    | There are no bookings for December 12, 2016  |                      |
| Directions to BU              |                                    | Take me to the next day containing bookings. |                      |
| Lobby Areas                   |                                    |                                              |                      |
| Multipurpose Space            |                                    |                                              |                      |
| Outdoor Space                 |                                    |                                              |                      |
| Reservation Info              |                                    |                                              |                      |
| Home                          |                                    |                                              |                      |
| Guest Wireless Access         |                                    |                                              |                      |

Enter the Date and Time of your reservation request then click search

| ≡ 🔆 ems Room Request                                                                                                | ? Gessner, James 📥 🗸             |
|----------------------------------------------------------------------------------------------------|----------------------------------|
| × Academic Classrooms 🖲 1 Rooms 2 Services 3 Reservation Details                                                    | 🐂 My Cart (0) Create Reservation |
| New Booking for Thu Dec 15, 2016                                                                                    | Next Step                        |
| Date & Time Selected Rooms                                                                                          |                                  |
| Date     Your selected Rooms will appear here.       Thu 12/15/2016     Mecurrence       Room Search Results        |                                  |
| Start Time     End Time       9:30 AM     Image: Start Time   Rooms matching your search criteria will appear here. |                                  |
| Create booking in this time zone Eastern Time                                                                       |                                  |
| Locations Add/Remove<br>(all)                                                                                       |                                  |
| Search                                                                                                    |                                  |
| O Let Me Search For A Room       Setup Types       Add/Remove       Standard / As Is                                |                                  |
| Room Types Add/Remove<br>(all)                                                                                      |                                  |
| Number of People                                                                                                    |                                  |
| Search                                                                                                    |                                  |

Click the button 🕒 by the space you want to request and answer any questions that appear. These questions will vary based on the type of space being requested.

| <b>x</b> Academic Classrooms <b>0</b>         |                                       | 1 Rooms 2 Services 3 Reser         | vation Details |            |           | Hy Cart (0) Create Reservation |
|-----------------------------------------------|---------------------------------------|------------------------------------|----------------|------------|-----------|--------------------------------|
| New Booking for Thu Dec 15, 20                | 016                                   |                                    |                |            |           | Next Step                      |
| Date & Time                                   | Selected Rooms                        |                                    |                |            |           |                                |
| Date                                          | Your selected Rooms will appear here. |                                    |                |            |           |                                |
| Thu 12/15/2016 🛗 Recurrence                   | Room Search Results                   |                                    |                |            |           |                                |
| Start Time End Time                           | LIST SCHEDULE                         |                                    |                |            |           |                                |
|                                               | Favorite Rooms only.                  |                                    |                | Find A Roo | om Search |                                |
| Create booking in this time zone Eastern Time | Room                                  | Location                           | Floor          | TZ Cap     | Match 🗸   |                                |
| Locations Add/Remove                          | Fooms You Can Request                 |                                    |                |            |           |                                |
| (all)                                         | Bakeless Lobby                        | Bakeless Center for the Humanities | 1st Floor      | ET 50      |           |                                |
| Search                                        | Bakeless 103                          | Bakeless Center for the Humanities | 1st Floor      | ET 30      |           |                                |
| Let Me Search For A Room                      | Bakeless 203                          | Bakeless Center for the Humanities | 2nd Floor      | ET 27      |           |                                |
| Setup Types Add/Remove                        | Bakeless 302 - Seminar Room           | Bakeless Center for the Humanities | 3rd Floor      | ET 24      |           |                                |
| Standard / As Is                              | Bakeless 308                          | Bakeless Center for the Humanities | 3rd Floor      | ET 30      |           |                                |
| Room Types Add/Remove (all)                   | Bakeless 310                          | Bakeless Center for the Humanities | 3rd Floor      | ET 35      |           |                                |
| Number of People                              | Centennial 103 - Seminar Room         | Centennial Hall                    | 1st Floor      | ET 20      |           |                                |
| 1                                             | Centennial 140 - Gym                  | Centennial Hall                    | 1st Floor      | ET 40      |           |                                |
| Search                                        | Centennial 201                        | Centennial Hall                    | 2nd Floor      | ET 80      |           |                                |
| I Know What Room I Want                       | Centennial 243                        | Centennial Hall                    | 2nd Floor      | ET 42      |           |                                |
|                                               | McCormick 2149 - Seminar Room         | McCormick Human Services           | 2nd Floor      | ET 20      |           |                                |
|                                               | McCormick 2202                        | McCormick Human Services           | 2nd Floor      | ET 39      |           |                                |
|                                               | A M-C                                 | M.C                                | and there      | FT 57      |           |                                |

## Click Next Step

| <b>≡ 🞇 ems</b> Roc                               | om Request                               |                                    |                |             |         | ? Gessner, James 🐣 🗸           |
|--------------------------------------------------|------------------------------------------|------------------------------------|----------------|-------------|---------|--------------------------------|
| × Academic Classrooms 🛛                          |                                          | 1 Rooms 2 Services 3 Reserv        | vation Details |             |         | Hy Cart (1) Create Reservation |
| New Booking for Thu Dec 15, 2                    | 2016                                     |                                    |                |             |         | Next Step                      |
| Date & Time                                      | Selected Rooms 🖌 Attendance & Setup Type |                                    |                |             |         |                                |
| Date                                             | Bakeless 103                             |                                    |                |             |         |                                |
| Thu 12/15/2016 🛗 Recurrence                      | Room Search Results                      |                                    |                |             |         |                                |
| Start Time End Time                              | LIST SCHEDULE                            |                                    |                |             |         |                                |
| 9:30 AM O 10:30 AM O                             | Favorite Rooms only.                     |                                    |                | Find A Room | Search  |                                |
| Create booking in this time zone<br>Eastern Time | Room                                     | Location                           | Floor          | TZ Cap      | Match 🗸 |                                |
|                                                  | Rooms You Can Request                    |                                    |                |             |         |                                |
| Locations Add/Remove<br>(all)                    | Bakeless Lobby                           | Bakeless Center for the Humanities | 1st Floor      | ET 50       |         |                                |
| Search                                           | Bakeless 103                             | Bakeless Center for the Humanities | 1st Floor      | ET 30       |         |                                |
| Let Me Search For A Room                         | Bakeless 203                             | Bakeless Center for the Humanities | 2nd Floor      | ET 27       |         |                                |
| Setup Types Add/Remove                           | Bakeless 302 - Seminar Room              | Bakeless Center for the Humanities | 3rd Floor      | ET 24       |         |                                |
| Standard / As Is                                 | Bakeless 308                             | Bakeless Center for the Humanities | 3rd Floor      | ET 30       |         |                                |
| Room Types Add/Remove<br>(all)                   | e Bakeless 310                           | Bakeless Center for the Humanities | 3rd Floor      | ET 35       |         |                                |
| Number of People                                 | Centennial 103 - Seminar Room            | Centennial Hall                    | 1st Floor      | ET 20       |         |                                |
| 1                                                | Centennial 140 - Gym                     | Centennial Hall                    | 1st Floor      | ET 40       |         |                                |
| Search                                           | Centennial 201                           | Centennial Hall                    | 2nd Floor      | ET 80       |         |                                |
| I Know What Room I Want                          | Centennial 243                           | Centennial Hall                    | 2nd Floor      | ET 42       |         |                                |
|                                                  | •                                        |                                    |                |             |         |                                |

Enter any notes then click next step.

| ≡ <mark>ह ems</mark>    | Room Request |                                          | 😮 🛛 Gessner, James 📥 🗸         |
|-------------------------|--------------|------------------------------------------|--------------------------------|
| × Academic Classroo     | ms \varTheta | 1 Rooms 2 Services 3 Reservation Details | Hy Cart (1) Create Reservation |
| Services For Your Res   | servation    |                                          | Next Step                      |
| Additional Event Notes: |              | Services Summary                         |                                |
| Test reservation        |              | Save Changes Cancel                      |                                |

## Complete Reservation Details

| x Academic Classrooms 🚯 🗮 🕅              | Cart (1) Create Reservation |
|------------------------------------------|-----------------------------|
| 1 Rooms 2 Services 3 Reservation Details |                             |
| Reservation Details                      |                             |
| Event Details                            | 0                           |
| Event Name * Event Type *                |                             |
| Test Event Meeting •                     |                             |
| Customer Details                         | 0                           |
| Customer *                               |                             |
| Office of Technology                     |                             |
| 1st Contact                              |                             |
| Gessner, James                           |                             |
| 1st Contact Phone * 1st Contact Fax      |                             |
| 570-389-4105                             |                             |
| 1st Contact Email Address *              |                             |
| jgessner@bloomu.edu                      |                             |
| 2nd Contact                              |                             |
| (none) -                                 |                             |
| 2nd Contact Phone 2nd Contact Fax        |                             |
|                                          |                             |
| 2nd Contact Email Address                |                             |
|                                          |                             |
|                                          |                             |
| Attachments                              |                             |

Select your files Drag and drop your files here

## Answer the additional questions then click Create Reservation

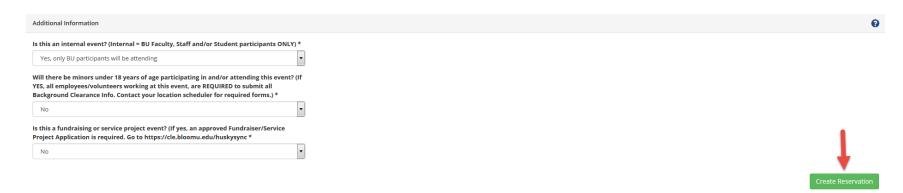

You will receive a confirmation message which will vary based on the type of space you are requesting.

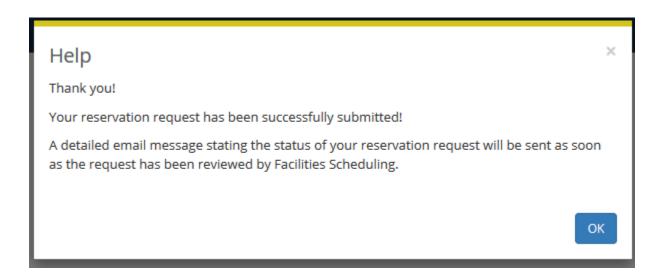